SAP ABAP table CKIP2 {Periodic Values for Unit Costing Item}

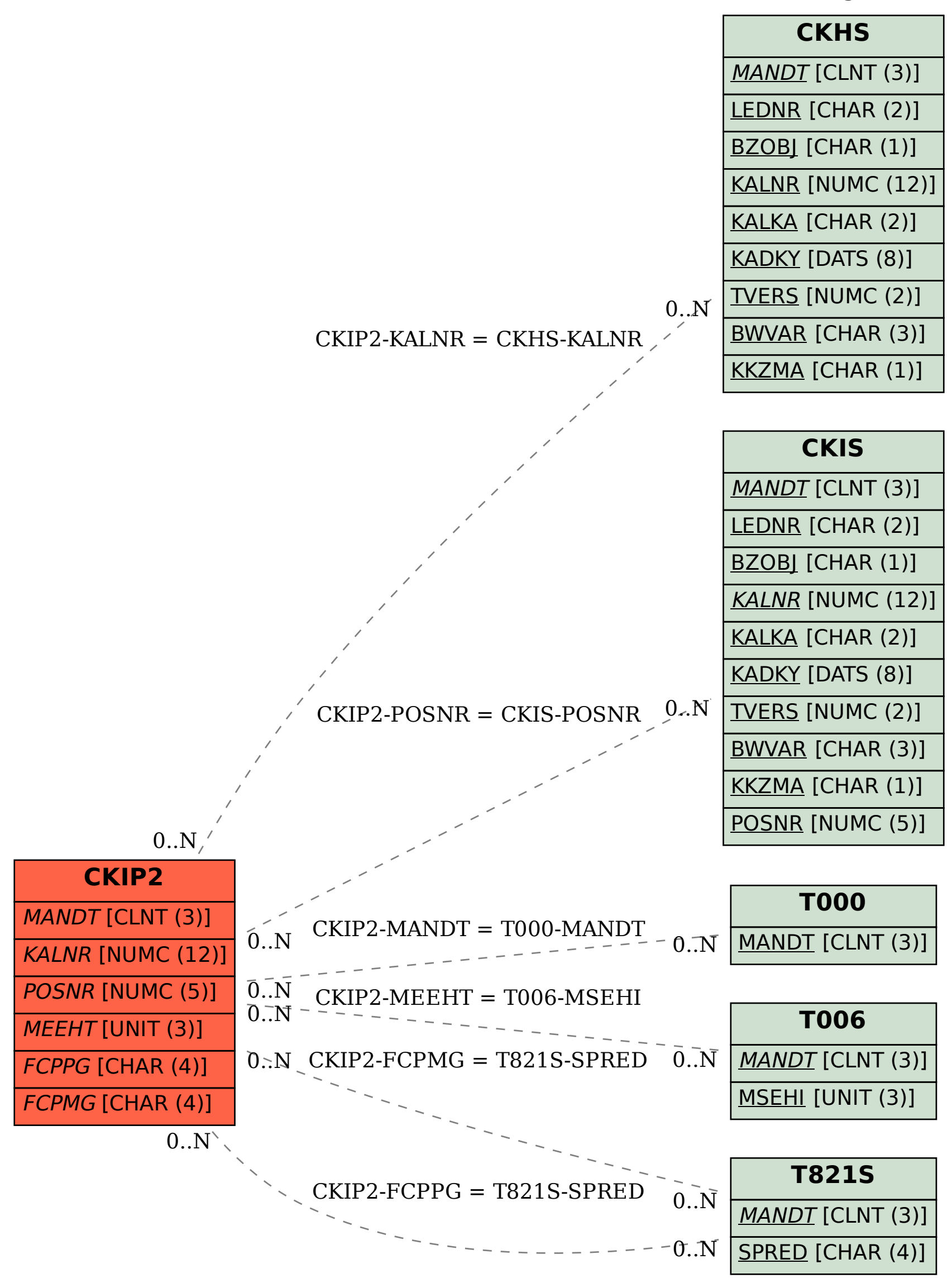